## **Display Illumination Adjustment**

To adjust the brightness of the display:

Push the DIM button once. ''DIMMER'' will display.

- To brighten the display —— push the TRIP button  $(+)$ .
- To darken the display —— push the INFO button  $(-)$ . (The brighter and darker ranges each have six steps.)
- To set the selected step —— push the SETUP button.

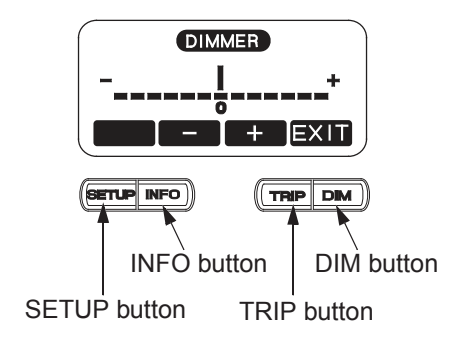